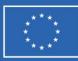

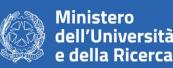

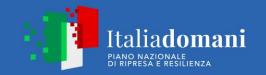

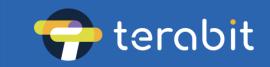

# Federation-registry: the renovated Configuration Management Database for dynamic cloud federation

### Savarese Giovanni, INFN-BA

M. Antonacci – INFN-BA L. Giommi – INFN-CNAF

Taipei (TW), 03.26.2024

Internation Symposium on Grids & Clouds (ISCG) 2024

TeRABIT

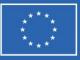

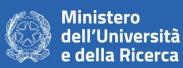

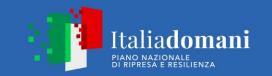

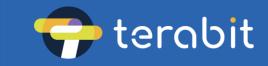

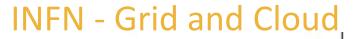

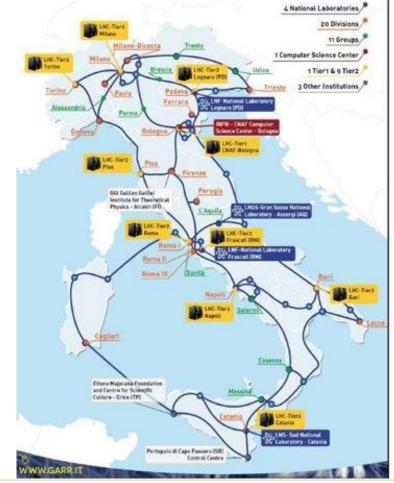

Distributed Research scopes computing **Resource sharing** infrastructure and federation CLOUD

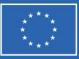

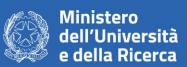

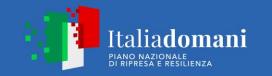

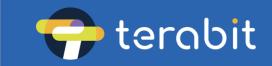

### **INFNCloud Orchestrator**

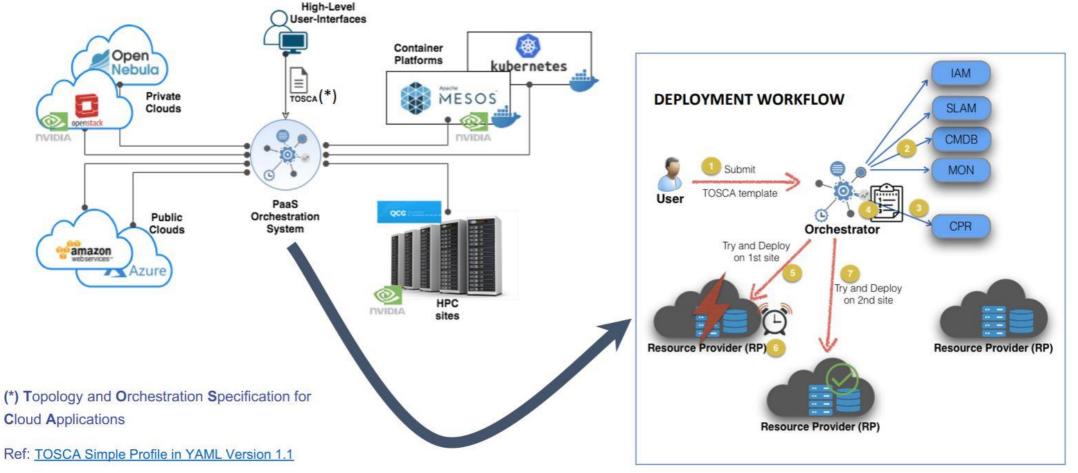

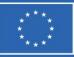

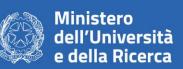

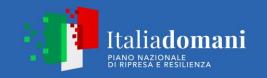

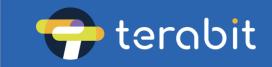

### Configuration Management Database (CMDB) and Cloud Info Provider (CIP)

REST API to manage information about federated providers and their services

Java Based (Java 8)

Integration with Indigo-IAM to authenticate and authorize users

#### **Exploits Apache CouchDB**

- No schema definition
- Document Storage model
- REST API expecting JSON compliant data

### Docker based. Image on Docker Hub

### Population script (CIP)

- Python 2.7
- Periodically execute a container with the script
- Based on YAML files

No longer maintained!

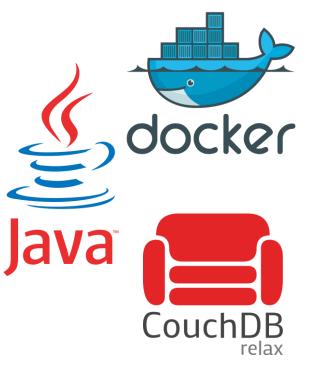

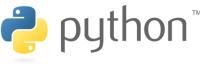

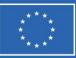

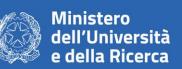

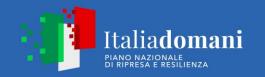

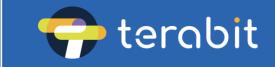

### Service Level Agreement Tool (SLAT)

REST API to manage providers' resources usage granted to specific user groups

Python3 Flask app with SQLAlchemy integration

Jinja2 templates for the Graphical User Interface

Integration with Indigo-IAM to authenticate and authorize users

MySQL database to store Service Level Agreements (SLA)

- Schema based
- Relational Database Model
- Integration through SQLAlchemy library

Docker based. Image on Docker Hub

Shared or highly coupled information with CMDB

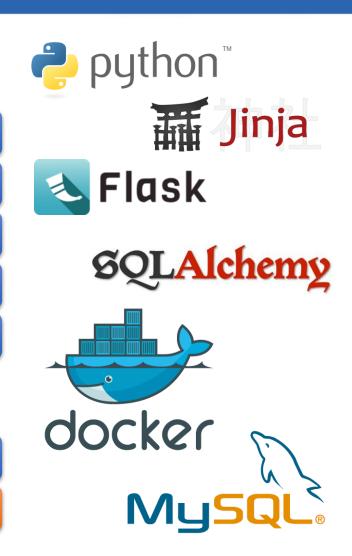

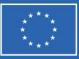

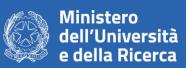

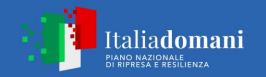

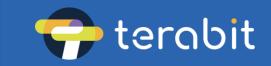

### Federation-Registry replacement strategy

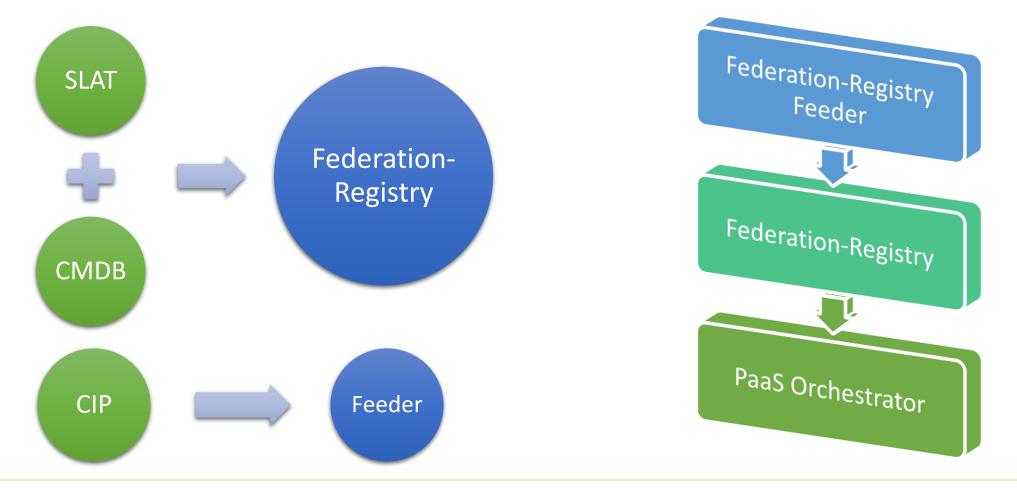

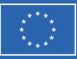

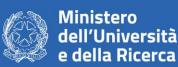

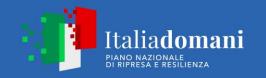

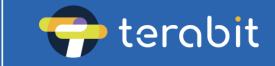

### **Federation-Registry**

#### REST API to manage federated providers configurations and resources usage grants

- Provider's available services and federated resources
- Quotas assigned to each user group with per user limitations
- Trusted identity providers configurations

#### Poetry tool to manage package dependencies

### Python3 FastAPI app with pydantic integration

#### Integration with Indigo-IAM to authenticate and authorize users

• Support for any other OIDC based identity providers with the flaat module

### Neo4j Graph Database

- No schema definition
- Graph Model
- Integration through neomodel library

Docker based. Image on Docker Hub

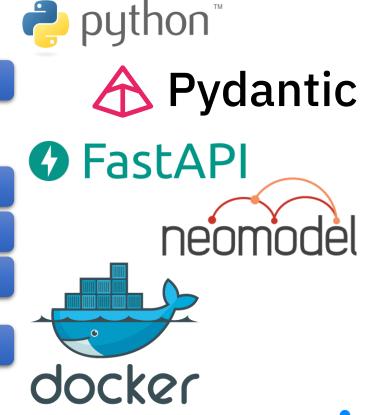

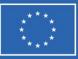

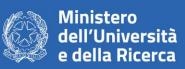

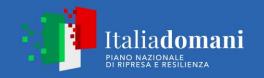

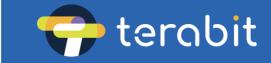

### Implementation choices (1)

- Python
- Requests frequency and response time are neglectable with respect to Orchestrator deployment procedure overall time
- Easier to learn and generally more appreciated than Java

7

astAPI

- Performance equals to NodeJS and Go
- Easy to use and learn
- Minimize code duplication and
- requires less code
- Huge documentation and examples
- Open standards for APIs (OpenAPI and JSON Schema)
- Automatic API documentation with possibility to execute query

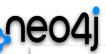

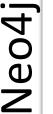

- No schema definitions. Model flexibility
- Efficient horizontal scaling to handle high-throughput and very large data sets
- More simple queries (cypher language)

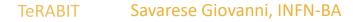

8

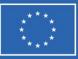

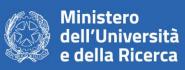

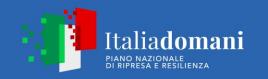

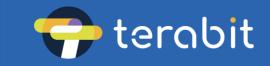

### Implementation choices (2)

Entity redefinition merging SLA details and providers configuration

- Reduce number of requests executed by the orchestrator
- Consistency with federated providers resources and permissions
- Avoid information spread and subsequent merge

### Model definitions through pydantic and neomodel objects

- Add validation check on input values
- Automatic data categorization based on node labels
- Keep the neo4j model flexibility

Each REST request is enveloped in a single database transaction

### Data visibility and operations restrictions

- Non authenticated users can read only a subset of the data stored for each entity
- Authentication happens through Bearer Token which is validated by flaat against the trusted identity providers.
- Only authorized users can perform write operations

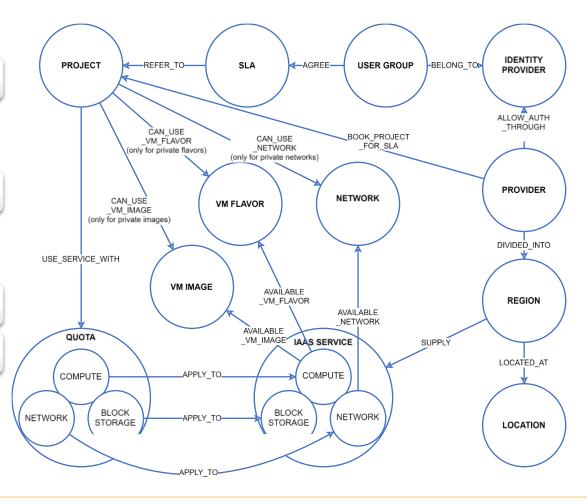

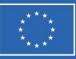

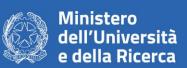

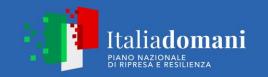

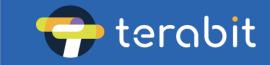

### **Federation-Registry-Feeder**

#### Python3 script

#### Poetry tool to manage package dependencies

#### **Based on YAML files**

- Trusted identity providers details (url, group claim...)
- Signed SLAs details (target document, start and end dates)
- Providers configuration details (url, support emails, regions...)
- Federated projects details (preferred default network...)
- Only per user quotas definition (possibility to specify target region)

#### Federated provider inspection to retrieve, services, quotas and resources

- OIDC-Agent service to generate token
- The operation user must have access to the federated projects

#### Permission to execute read and write operations on Federation-Registry

- OIDC-Agent service to generate token
- The operation user must have write access to the Federation-Registry

A cron job periodically starts a docker container executing this script

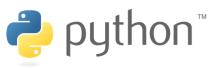

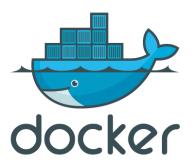

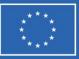

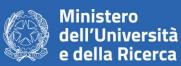

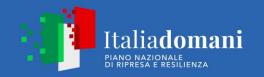

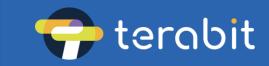

### **Flow description**

Read YAML files and for each provider, each region and each project, in a separate thread

- Select a valid trusted identity provider and ask to the OIDC-agent service a valid token for the operation user
- Get project's accessible resources (flavors, images, networks, quotas and more).
- Merge retrieved data with the ones provided in the YAML file.

Merge collect all data in a unique list and retrieve the list of the currently federated providers (GET)

- If there is a new provider, create it (POST)
- If a provider is already federated, update it (PUT)
- If provider has been removed, delete it (DELETE)

#### • • •

11

| 1  | trusted_idps:                                              |
|----|------------------------------------------------------------|
| 2  | - issuer: https://iam.cloud.infn.it/                       |
| 3  | group_claim: groups                                        |
| 4  | user_groups:                                               |
| 5  | - name: test                                               |
| 6  | slas:                                                      |
| 7  | - doc_uuid: edfda059a23c439f8ffc06edd484e1a0               |
| 8  | start_date: 2023-09-10                                     |
| 9  | end_date: 2024-04-25                                       |
| 10 |                                                            |
| 11 | openstack:                                                 |
| 12 | - name: recas-ba                                           |
| 13 | status: active                                             |
| 14 | is_public: false                                           |
| 15 | <pre>support_emails:</pre>                                 |
| 16 | - admin-test@ba.infn.it                                    |
| 17 | regions:                                                   |
| 18 | - name: RegionOne                                          |
| 19 | location:                                                  |
| 20 | site: INFN Bari                                            |
| 21 | country: Italy                                             |
| 22 | <pre>auth_url: https://keystone.recas.ba.infn.it:443</pre> |
| 23 | identity_providers:                                        |
| 24 | - name: infn-cloud                                         |
| 25 | protocol: openid                                           |
| 26 | <pre>endpoint: https://iam.cloud.infn.it/</pre>            |
| 27 | projects:                                                  |
| 28 | - id: a8b324a0f4f349a28e98e4e78b11bacc                     |
| 29 | <pre>sla: edfda059a23c439f8ffc06edd484e1a0</pre>           |
|    |                                                            |

Missione 4 • Istruzione e Ricerca

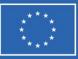

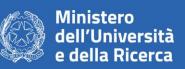

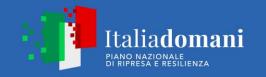

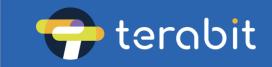

### Source code, docker images, tests, CI and more

| Source code on Github                  | <ul> <li><u>https://github.com/indigo-paas/federation-registry</u></li> <li><u>https://github.com/indigo-paas/federation-registry-feeder</u></li> </ul>           |
|----------------------------------------|----------------------------------------------------------------------------------------------------|
| Docker images on Docker Hub            | <ul> <li><u>https://hub.docker.com/r/indigopaas/federation-registry</u></li> <li><u>https://hub.docker.com/r/indigopaas/federation-registry-feeder</u></li> </ul> |
| Test suites and coverage               | • Usage of pytest, pytest-cov, pytest-mock and pytest-cases libraries                                                                                             |
| Github Actions                         | <ul> <li>CI to build and push docker images</li> <li>CI to execute tests and analyze code with SonarCloud</li> </ul>                                              |
| Features available for VSCode<br>users | <ul><li>Devcontainer support</li><li>Launch files</li></ul>                                                                                                    |

12

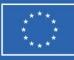

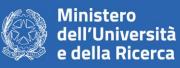

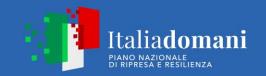

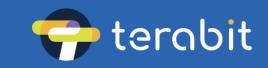

## Thank you

Savarese Giovanni, INFN-BA giovanni.savarese@ba.infn.it